# **KİTLESEL ÖZELLEŞTİRME ORTAMINDA SÜREÇ PLANLAMA VE ÇİZELGELEME ENTEGRASYONU: HİBRİT BİR YAKLAŞIM**

## **Alper ŞEKER, Serpil EROL**

Endüstri Mühendisliği Bölümü, Mühendislik Mimarlık Fakültesi, Gazi Üniversitesi, Maltepe, 06570, Ankara. **alper.seker@tubitak.gov.tr**, **serpiler@gazi.edu.tr**

### **(Geliş/Received: 07.08.2012; Kabul/Accepted: 29.11.2012)**

## **ÖZET**

Kitlesel özelleştirme üretim ortamında kaynakları; değişen müşteri talepleri ve imalat koşullarına göre verimli kullanarak maliyet, zaman ve işgücünde tasarruf etmek, bugünün rekabetçi piyasa koşullarında firmalar için hayati öneme sahiptir. Süreç Planlama (SP) ve Çizelgeleme, kaynakların verimli kullanılmasını sağlayan temel bileşenler olup, bunların arasındaki izolasyon ve uzun zaman boşlukları üretim verimini etkileyen problemlerdendir. Bu verimlilik problemlerini çözmek için çalışmada, SP ve Çizelgelemeyi paralel bir şekilde yapabilecek ve üretimdeki dalgalanmalara hızlıca cevap verebilecek entegre bir sistem oluşturulması amaçlanmıştır. Mevcut entegrasyon modellerinde çözüm kümesi ve araştırma alanı genişledikçe hesaplama süresinin şiddetle arttığı gözlemlenmiştir. Bu yüzden, bu çalışmada optimal sonucu kısa sürede bulabilmek için SP ile Çizelgeleme entegrasyonunda, Genetik Algoritma (GA) ve Yapay Sinir Ağları (YSA) birlikte kullanılarak, hibrit bir yaklaşım oluşturulmuştur. GA performansını ve çözüm arama verimini artırmak amacıyla kromozomlarda alternatif rotalar ile kümeleme çalışmaları yapılmıştır. Popülasyonların çeşitliliğini artırmak için etkin genetik temsiller ve işlemciler kullanılmıştır. Entegrasyon modülünde oluşturulan 3 farklı GA yapısı karşılaştırıldığında; kümeleme ve en iyi alternatif rotaları seçme yöntemleriyle oluşturulan algoritmaların daha iyi performans gösterdiği gözlenmiştir. Oluşturulan YSA ile, mevcut çizelgelerden elde edilen verilerle eğitilen sistem, değişen üretim koşullarında yeni çizelgeleri kısa sürede üretebilmiştir. Yeniden çizelgeleme modülündeki ağ yapılarının performans ölçütleri, entegrasyon modülündeki sezgisel çözümü doğrulamıştır.

**Anahtar Kelimeler:** Süreç planlama, Genetik Algoritma, Çizelgeleme, Yapay Sinir Ağları

## **A HYBRİD APPROACH COMBINING NEURAL NETWORKS AND GENETIC ALGORITHM TO INTEGRATE PROCESS PLANNING AND SCHEDULING FOR MASS CUSTOMIZATION**

## **ABSTRACT**

In mass customization using resources efficiently with changing customer demands and manufacturing conditions is vital, since in today's competitive market conditions, this efficiency provides cost, time and labor savings to companies. In production environment, Process Planning (PP) and Scheduling are two functions that provide efficient usage of resources. Isolation and long time gap between these functions are main problems affecting the effiency of production. In this study, to solve the problems of productivity, it is aimed to build an integrated system which is able do PP and Scheduling in parallel and respond quickly to fluctuations in job floor. In existing integration models aiming to eliminate this isolation and time gap, it has been observed that if the search and solution space expands, the computational time increases rapidly. Therefore, in this research, a hybrid optimization approach, which can find the optimal solution rapidly is considered and a hybrid model combining both Genetic Algorithm (GA) and Artificial Neural Network (ANN) is proposed. To improve GA performance and increase the effiency of searching, clustering activities are carried out for building new cromosome structures. To increase population diversity, effective genetic operator schemes and efficient genetic represantations are used. In the integration module, 3 different GA structures created within the scope of our research are compared and the algorithm formed by clustering method shows better performance than the others. In this paper by using ANN method, a new system trained by data obtained from Scheduling is generated and this system is able to quickly respond the changes in shop floor and provide new schedules instantly. In

rescheduling module, ANN's performance measures provide evidence to accuracy of Heuristic solution generated by Integration module.

**Keywords:** Process Planning, Genetic Algorithm, Scheduling, Artificial Neural Network

## **1. GİRİŞ (INTRODUCTION)**

Çizelgeleme ve SP alanında yapılan çalışmalara bakıldığında ürün çeşitliliği az olan veya kitlesel üretim yöntemiyle faaliyetlerine devam eden üretim ortamlarının hedef seçildiği görülmektedir. Bu iki fonksiyon arasındaki izolasyon ve geniş zaman boşluğu kitlesel özelleştirme ile üretim yapan bir firmada önemli problemlere neden olmaktadır. Yapılan çalışmada, kitlesel özelleştirme ortamında SP ve Çizelgeleme paralel bir şekilde yapılarak, bu iki fonksiyon arasındaki izolasyon ve geniş zaman boşluğunun engellenmesi amaçlanmıştır. Detaylı süreç planı ve çizelge için herhangi bir ürünün alternatif üretim rotalarının tanımlanması, en iyi alternatif rotaların seçilmesi ve seçilen rotalardaki operasyonların planlanması gereklidir. Yapılan çalışmanın amacı entegre bir sistem oluşturarak ve alternatif operasyonları ve kaynakları kullanarak optimal planlara hızlıca ulaşmaktır. Aynı zamanda sistem esnekliğini en az seviyede etkilemek ve entegrasyon probleminin boyutunu küçültülerek hesaplama süresini azaltmak hedeflenmiştir.

Genel olarak, entegrasyon problemi için literatürdeki yaklaşımlardan, Doğrusal olmayan entegrasyon yaklaşımında SP'den Çizelgelemeye tek yönlü bilgi akışı olduğundan her iki fonksiyon entegre edilirken tam optimal sonuca ulaşmanın mümkün olmadığı görülmüştür. Ayrıca gerçek zamanlı üretim katı verilerine göre oluşturulan bazı süreç planlarının uygulanabilir olmadığı tespit edilmiştir [1]. Bu yaklaşımı kullanarak Tonshoff vd. süreç planlarını üretimden önce oluşturmuş, çizelgeleme fonksiyonunu kaynakların durumuna göre uygun süreç planını seçmekle görevlendirmiş ve üretimdeki dalgalanmalar için aktif yeniden planlama yaklaşımını uygulamıştır [2]. Fakat bu yaklaşımda tekrarlayan SP ve Çizelgeleme işlemleri oldukça zaman alan faaliyetler olduğundan, bu yöntem kitlesel özelleştirme için uygun değildir. Bu çalışmada ise Çizelgeleme ve SP arasında karşılıklı bilgi akışı sağlanarak ve YSA kullanılarak, ortam şartları değiştiğinde de optimal SP'ya ve çizelgeye ulaşılması sağlanmıştır. Ayrıca süreç planları, üretim şartlarındaki değişikliklerde YSA ile yeniden üretildiğinden tümü sistemde fizibıl olarak saklanabilmektedir.

Kim ve Egbelu'nun çalışmasında karışık tamsayılı programın hesaplama süresi, sezgisel modelinkinden uzun çıkmıştır. İş ve süreç planı sayısının artması, sezgisel yaklaşımın çözüm kalitesini düşürmüş, makine sayısının artması ise çözüm kalitesini etkilememiştir [3]. Bu nedenle bu çalışmada Çizelgeleme aşamasında çözüm kalitesinin ve hesaplama süresinin optimum şekilde elde edilebilmesi amacıyla, en iyi rotaları seçerek süreç planı sayısını düşüren sezgisel bir yaklaşım tercih edilmiştir. Weintraub vd. alternatif rotalarla çizelgelemenin, değişen üretim şartlarında teslim şartlarını karşılamada önemli etkisi olduğunu ortaya koymuştur. Alternatif operasyonlar ve makinelerle oluşturulan Çizelgelemenin optimum şekilde etkili olduğu tespit edilmiştir [4]. Yapılan çalışmada ise SP sonrasında oluşturulan alternatif süreç planlarının her bir iş için iki adedinin kullanılması, operasyon ve işlem esnekliğine yer verilmesi gibi faaliyetler değişen üretim şartlarına en iyi şekilde cevap verilebilmesi için gerekli görülmüştür. Moon vd.'nin çalışmalarında, Çizelgeleme için GA yaklaşımının, "Tabu Search" yaklaşımına göre hesaplama zamanında daha iyi sonuçlar verdiği sonucuna ulaşılmıştır [5]. Grabowik vd. üretimdeki dalgalanmalara cevap verebilmek için çoklu SP yöntemini kullanan bir entegrasyon metodolojisi ortaya koymuştur. Burada alternatif rotalar yeniden Çizelgelemenin etkinliğini artıran bir unsur olarak ortaya konmuştur [6]. Zhao holonik üretim sistemleri için Çizelgeme ve SP entegrasyonunu sağlamak için. Hibrit PSO ve diferansiyel evrim algoritmasını kullanmıştır. [7] Leung vd. karınca koloni optimizasyon algoritması ile bir entegrasyon metodu geliştirmiştir. Algoritma üretim süresini en küçüklemek için çok etmenli sistemleri temel almıştır. [8] Diğer bir entegrasyon yaklaşımı olan Kapalı devre entegrasyon yaklaşımından tam verim almak için organizasyonel yeniliğe gidilerek fabrikadaki Çizelgeleme ve SP departmanları yeniden oluşturulmuştur [9]. Bu yaklaşım imalat süreçlerinin karmaşıklığının arttığı durumlarda gerçekçi olmayan bir yaklaşım olarak değerlendirilmiştir [10]. Bu yaklaşımın çıkardığı problemleri aşmak için bu çalışmada YSA kullanılmış, bu sayede tekrar tekrar SP ve Çizelgeme yapılması ihtiyacı ortadan kaldırılmış ve Çizelgeleme ve SP çözümleri ayrı ayrı elde edilerek fabrikadaki Çizelgeleme ve SP departmanlarının yeniden düzenlenmesi gereksinimini ortadan kaldırmıştır.

Literatür taraması sonrasında daha önceki çalışmalardaki entegrasyon faaliyetlerinin bir optimizasyon algoritması kullanılarak yapıldığı fakat çözüm kümesi ve araştırma alanı genişledikçe hesaplama süresinin aşırı arttığı gözlemlenmiştir. Bu nedenle bu çalışmada optimal sonucu hızlıca bulabilecek hibrit bir optimizasyon yaklaşımı oluşturulması amaçlanmış, SP ve Çizelgeleme entegrasyonu için GA ve YSA yöntemleri birlikte kullanılarak hibrit bir yaklaşım ortaya konulmuştur. Daha önce yapılan çalışmalarda üretim katındaki, özellikle çizelgeleme sonrası, dalgalanmalar yeterince göz önünde bulundurulmayarak çeşitli yaklaşımlar sunulmuş ve çoğu çalışmada da iç ve dış dalgalanmaların eldeki çizelgeyi uygun olmayan bir çizelgeye dönüştürdüğü göz ardı edilmiştir. Bu çalışmada ise, kullanılan YSA yaklaşımı ile entegrasyon modülünden çıkan verilerle eğitilen sistemin, değişen üretim katı koşullarına hızlıca cevap verebilmesi ve yeni çizelgeleri hızlıca üretebilmesi amaçlanmıştır.

#### **2. KİTLESEL ÖZELLEŞTİRME ORTAMINDA ENTEGRASYON MODELİ (INTEGRATION MODEL FOR MASS CUSTOMIZATION)**

Şekil 1'de SP ve Çizelgeleme entegrasyonu için tüm zaman aralıklarında (T1-T5) kitlesel üretim ortamının en belirgin özelliklerinden biri olan değişken talepler ve üretim şartları göz önünde bulundurularak, eldeki süreç planlarını ve çizelgeleri güncel tutan bir model oluşturulmuştur. SP ve Çizelgeleme departmanlarının (SPD ve ÇD) bulunması ve süreç planı ve çizelgelerin ayrı ayrı depolanması, departmanlar arasındaki iletişimin optimal düzeyde tutulması (tekrar tekrar Çizelgeleme ve SP faaliyetleri yapılmayarak) ve YSA kullanarak hızlı ve efektif süreç planları ve çizelgelerin hazırlanmasıyla üretim ortamındaki değişikliklere çabuk cevap vermesi, modelin literatürdeki modellere göre en önemli avantajları arasında yer almaktadır. Bu modeldeki adımlar aşağıda açıklanmıştır:

*Adım1.* T1 anındaki üretim şartlarına göre her iş için alternatif süreç planları oluşturulur.

*Adım2.* T2 anındaki üretim şartlarına göre SPD'de GA kullanılarak oluşturulan süreç planları üretim süresine göre sıralanır. En iyi üretim süresine sahip 2 süreç planı ÇD'ye gönderilir. ÇD'de bu süreç planları ile GA kullanılarak üretim süresini en küçükleme amaç fonksiyonuna göre optimal çizelgeler oluşturulur. Aynı zamanda optimum çizelgeleri oluşturmak için kullanılan en iyi rota (süreç planı) saklanır.

*Adım3.* T3 anında SPD'de ÇD'den geri beslenen süreç planı, YSA kullanılarak değişen ortam şartlarına göre yeniden oluşturulur. Bu süre zarfında ÇD'de optimal çizelgeleme (operasyon sıralaması) oluşturulur ve bu operasyon sıraları ÇD'de daha sonra kullanılacak sinir ağlarını oluşturmada kullanılır.

*Adım4.* T4 anında, değişen müşteri talebi ve üretim ortamı şartlarında, daha önceden üretilen sinir ağları devreye alınarak yeni operasyon sıraları (çizelgeler) oluşturulur.

*Adım5.* T5 anında her iki departmanda da detaylı çizelgeler ve süreç planları oluşturulur ve ortam şartlarının değiştiği durumlarda YSA tekrar devreye alınır.

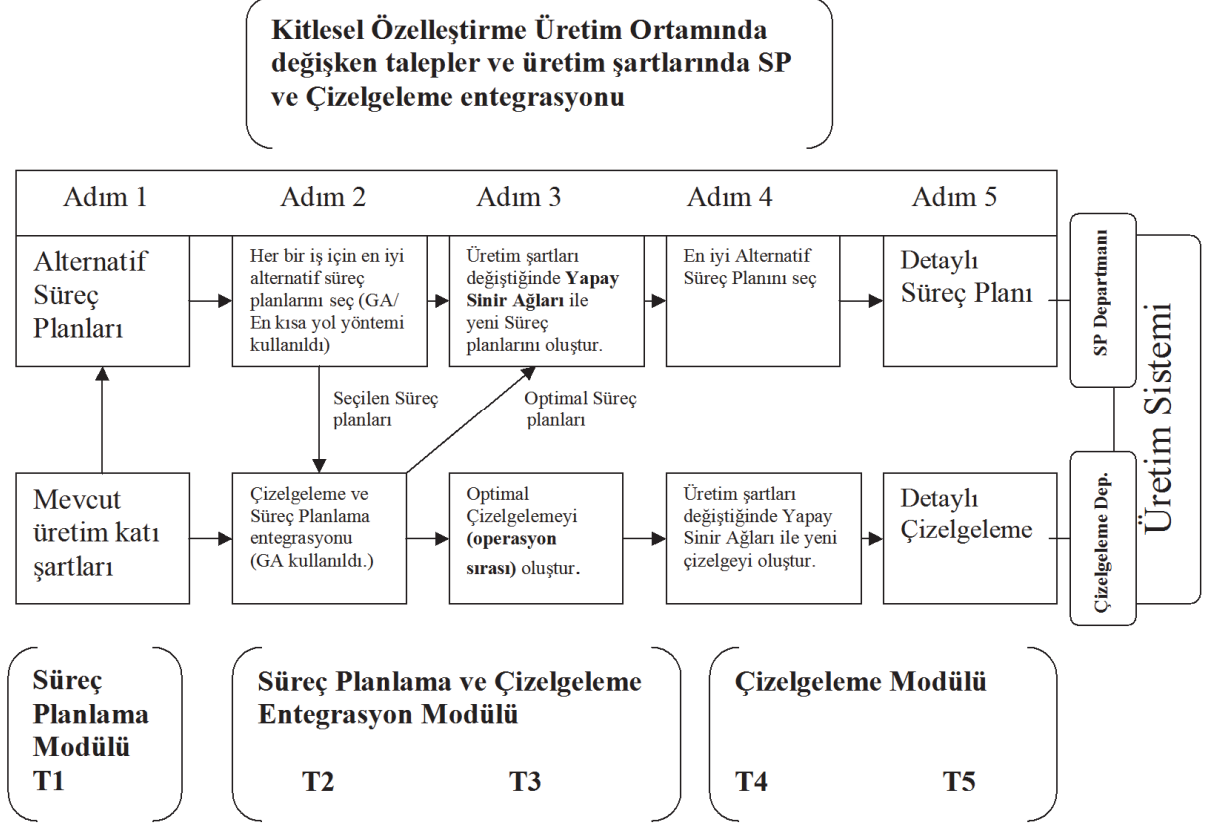

Şekil 1. Kitlesel özelleştirme ortamında SP ve Çizelgeleme entegrasyonu (Integration of PP and Scheduling in Mass Customization production environment)

#### **3. ENTEGRASYON PROBLEMİ VE GA YAKLAŞIMININ UYGULANMASI (INTEGRATION PROBLEM AND APPLICATION OF GA APPROACH)**

Belirtilen modelin uygulamasında, kitlesel özelleştirme ortamının geniş operasyon ve işlem esnekliğini yansıtacak şekilde oluşturulmuş süreç plan ağ yapıları ve ilgili veriler kullanılan, 18 iş, 22 operasyon ve 15 makinenin bulunduğu ve her bir operasyonun farklı sayılarda alternatif makinelerle yapılabileceği farklı problemler oluşturulmuştur. Problemlerdeki esnekliklerin ölçümleri aşağıdaki formülasyonlar kullanılarak yapılmıştır:

$$
OE = TM/MO
$$
 (1)  
IE = Alternatif rota sayısı (2)

Burada; OE: Operasyon esnekliği, TM: Her bir iş için Toplam Alternatif Makine sayısı, MO: İşin gerçekleşmesi için maksimum operasyon sayısı, İE: İşlem esnekliği olarak belirlenmiştir. Her esneklik çeşidi 5 farklı seviyede sınıflandırılmıştır: OE: çok düşük (ÇD) (1-3,6), düşük (D) (3,6-6,2), orta (O) (6,2-8,8), yüksek (Y) (8,8-11,4), çok yüksek (ÇY) (11,4-13), İE: çok düşük (ÇD) (1-3), düşük (D) (3-5), orta (O) (5-7), yüksek (Y) (7-9), çok yüksek (ÇY) (9- 10). Tablo 1'de problemdeki 18 farklı işin esneklik oranları verilmiştir. İşlerin farklı kombinasyonları ile oluşturulan farklı esneklikteki problemler daha sonra çalışma kapsamında oluşturulan GA modellerinin performans ölçümlerinde kullanılmıştır.

Ana amacı toplam üretim süresini enküçüklemek olan Entegrasyon probleminin matematiksel modeli şu şekilde oluşturulmuştur:

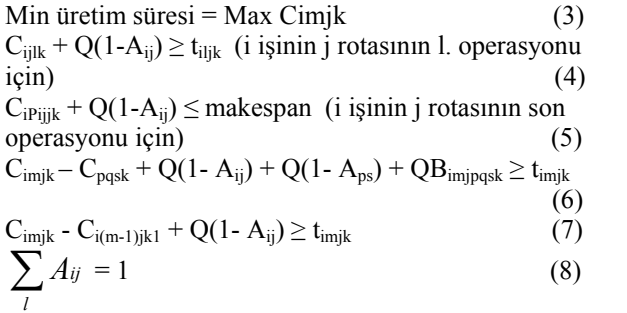

Tablo 1. İşlerin Esneklik oranları (Flexibility rates of jobs)

$$
\sum_{k=1}^{M} D_{imjk} = 1 \tag{9}
$$

i,  $p \in [1, N]$ , m,  $q \in [1, P1]$ , j,  $s \in [1, Ri]$  k, k1∈  $[1,M]$ 

$$
A_{ij} = \begin{cases} 1 & i. \text{ is a it j.} \text{ Süreç planı seçilirse} \\ 0 & \text{diger durumlarda} \end{cases}
$$

$$
B_{\text{imipqsk}} = \begin{cases} 1 & \text{making } k' \text{ da } O_{\text{imj}} \text{ operasyonu } O_{\text{pqs}} \\ & \text{operasyonundan önce ise} \\ 0 & \text{diger durumlarda} \end{cases}
$$

$$
D_{\text{imjk}} = \begin{cases} 1 & \text{operasyon } O_{\text{imj}} \text{ için makine k} \\ 0 & \text{diger durumlarda} \end{cases}
$$

Eşitlik 6'da her makinenin herhangi bir zaman zarfında yalnızca bir işi yapabileceği kısıtı, Eşitlik 7'de bir işin farklı operasyonlarının aynı anda gerçekleştirilemeyeceği kısıtı, Eşitlik 8'de i işi için 1 adet rota seçilebileceği kısıtı, Eşitlik 9'da her operasyon için yalnızca 1 adet makine seçilebileceği kısıtı temsil edilmiştir.

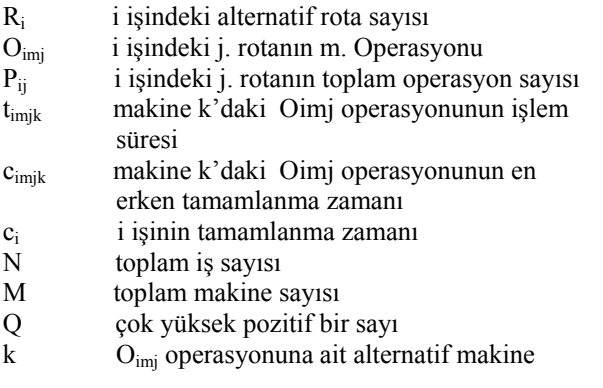

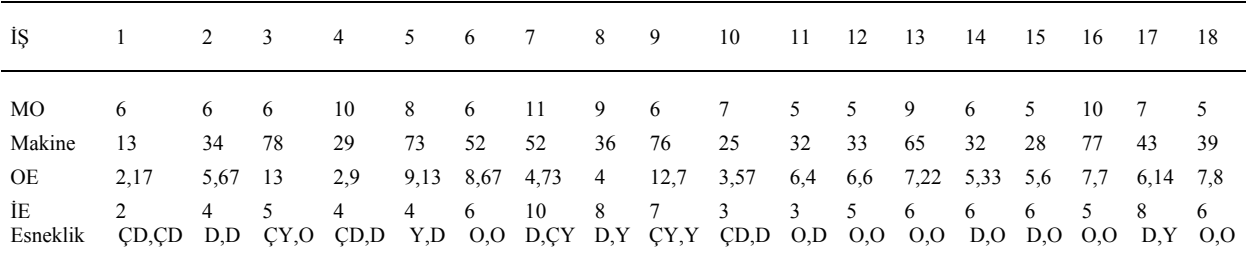

Çalışmada mevcut üretim katı şartları temel alınarak her bir iş için alternatif rotalar (Süreç planları) oluşturulmuştur. Her bir iş için oluşturulan rotalar arasından en iyi rotayı ya da rotaları seçmek için sezgisel bir optimizasyon tekniği olan GA yöntemi kullanılmıştır. Bu yöntem başlangıç popülasyonlarının oluşturulması, bu popülasyon içerisinden en iyi amaç fonksiyonu değerine sahip bireylerin seçilmesi, çaprazlama ve mutasyon operasyonları ile gerçekleştirilmiştir. Bu çalışmada en iyi amaç fonksiyon değerine her bir iş için toplam üretim süresinin en küçüklenmesi ile ulaşılmıştır (10). Çalışmada kullanılan kısıtlar şu şekildedir: Bir makine herhangi bir zaman zarfında yalnızca bir işi yapabilir (12) ve bir işin farklı operasyonları aynı anda gerçekleştirilemez (13).

*Süreç Planlama Modülünde Etkinlik değerinin hesaplanması:* 

$$
MaxF(i,t)=1/\ddot{U}S(i,t)
$$
 (10)

$$
\ddot{\text{US}}(i,t) = \sum_{M=1}^{Pij} T\zeta(i,m,j,k) \tag{11}
$$

BZ(i, m<sub>2</sub>, j, k)-BZ(i, m<sub>1</sub>, j, k) > ÜS(i, m<sub>1</sub>, j, k) (12)

BZ(i, (m+1), j, k<sub>2</sub>)-BZ(i, m, j, k<sub>1</sub>) >  $\ddot{U}S(i, m, j, k_1)$  (13)

i ∈ [1, N], m ∈ [1, P<sub>il</sub>], j<sub>1</sub>, j<sub>2</sub> ∈ [1, R<sub>i</sub>] k, k<sub>1</sub>, k<sub>2</sub> ∈ [1, M]

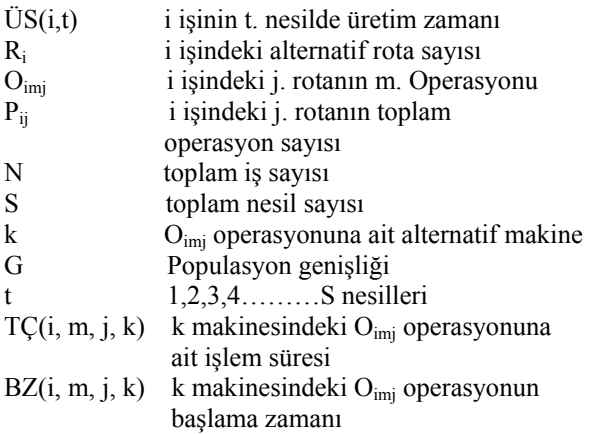

SP ve Çizelgeleme Entegrasyon Modülünde optimum çizelgeleri elde etmek hedeflenmiş ve yine sezgisel bir yöntem olan GA yöntemi kullanılmıştır. Popülasyonların en iyi amaç fonksiyon değerine tüm işlerin toplam üretim süresinin enküçüklenmesi ile ulaşılmıştır (3). Çizelgelemede her birey için Şekil 3'deki 2 kromozomlu yapı oluşturulmuş, kromozom2 de bulunan operasyonlar alternatif rotalar olarak kümelenmiş ve bu sayede oluşturulan genetik kodun daha hızlı ve iyi sonuç vereceği öngörülmüştür. Şekil 3'de Kromozom1'e ait her bir gen rastgele atanmış işlerden ve makinelerden oluşmaktadır.

Kromozom2'deki genler seçilen alternatif rotalar'dan oluşturulmuştur. Kromozom2'deki i. sıradaki gen i. sıradaki işin alternatif rotasını temsil etmektedir. Çalışmaya konu olan problemin çözümünde en iyi tamamlanma zamanına sahip 2 alternatif rota seçilmesi nedeniyle, Kromozom2'deki genler 1 ve 2 rakamları ile oluşturulmuştur. Bu yöntemle çözüm uzayının küçülmesi ve optimum noktaya daha hızlı ulaşılması hedeflenmiştir. Tablo 1'de kod açımı için 5 farklı işe sahip ve her iş için en fazla 3 alternatif rotaya sahip A'dan G'ye kadar operasyonlardan oluşan örnek bir problem sunulmuştur. Şekil 2'de farklı rotalara sahip 2 farklı çizelge ele alınmıştır ve aynı işlerdeki ortak rotalar işaretlenmiştir. İlk popülasyonlar oluşturulduktan ve seçildikten sonra Çaprazlama Operatörü şu şekilde oluşturulmuştur:

*Adım1.* Rastgele seçilen Ebeveyn 1(EBY1) ve Ebeveyn 2'nin 2. kromozomlarında aynı işler için ortak rotaya sahip genleri seçilir ve işaretlenir (Örnek için 1. ve 3. işler) .

*Adım2.* Kromozom 1 için; EBY1 Kromozom1'den Çocuk1 Kromozom1'e işaretlenen genler (1. ve 3. iş ile başlayan) EBY1'deki sırasıyla doğrudan aktarılır. Çocuk1 Kromozom1'in geri kalan genleri EBY2 Kromozom1'den boş kalan yerler doldurulacak şekilde aktarılır. Aktarılan genlerin hepsi Ebeveynlerden silinir. Aynı şekilde EBY2 Kromozom1'den Çocuk 2 Kromozom1'e işaretlenen genler aktarılır. Çocuk2 Kromozom1'in geri kalan genleri EBY1 Kromozom1'den boş kalan yerler doldurulacak şekilde aktarılır.

*Adım3.* Kromozom 2 için; işaretlenen genler (1. ve 3. genler) EBY1 Kromozom2'den Cocuk1 Kromozom2'ye sırasıyla doğrudan aktarılır. Çocuk1 Kromozom2'nin geri kalan genleri EBY2 Kromozom2'den boş kalan yerler doldurulacak şekilde aktarılır. Aktarılan genlerin hepsi Ebeveynlerden silinir. Aynı şekilde EBY2 Kromozom2'den Çocuk 2 Kromozom2'e işaretlenen genler aktarılır. Çocuk2 Kromozom2'nin geri kalan genleri EBY1 Kromozom2'den boş kalan yerler doldurulacak şekilde aktarılır

*Adım4.* Farklı ya da aynı kromozom uzunluklarında iki yeni nesil elde edilir.

Çaprazlama operatörü algoritmasına ait adımlar sırasıyla Şekil 3'de gösterilmiştir.

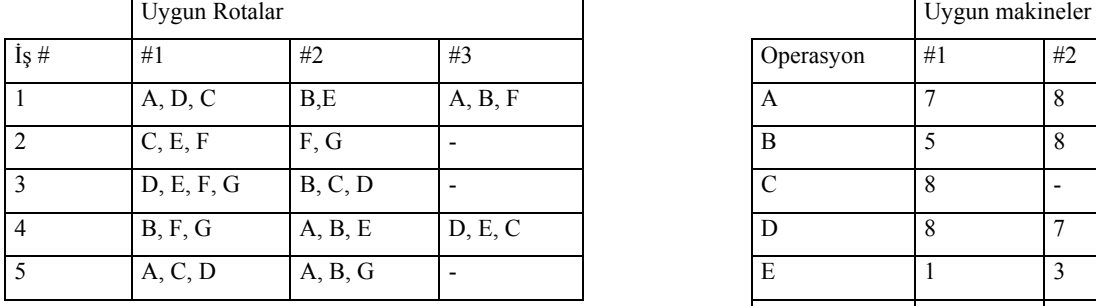

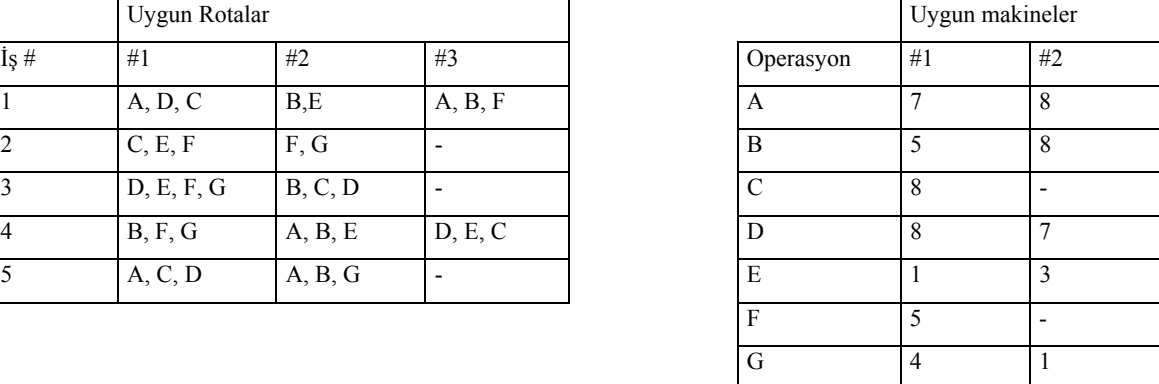

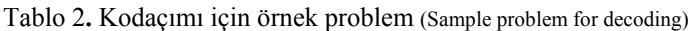

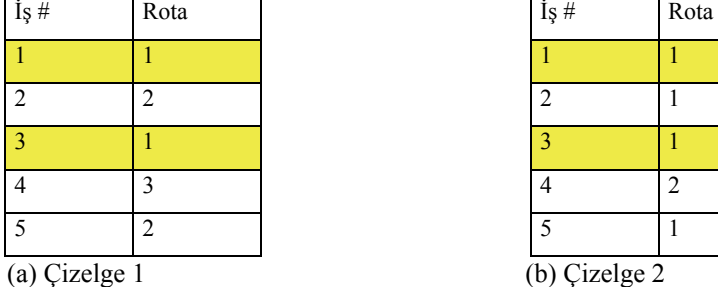

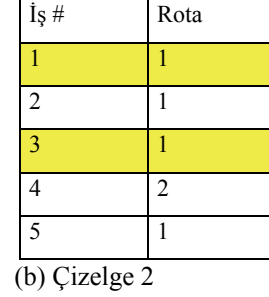

## Şekil 2**.** Farklı rotalara sahip çizelgeler (Schedules with different routes)

Ebeveyn 1 Kromozom sırası 1 2 3 4 5 6 7 8 9 10 11 12 13 14 15 Kromozom 1 (İş#,makine) 2,5 1,8 3,8 4,7 5,7 4,3 1,8 3,3 2,4 5,8 3,5 1,8 5,7 3,1 4,8 Kromozom 2 (İş operasyonları) F A D D A E D E G C F C D G C Kromozom 2 (Kümeleme sonrası)  $\begin{vmatrix} 1 & 2 & 1 \end{vmatrix}$   $\begin{vmatrix} 2 & 3 & 2 \end{vmatrix}$  $\overline{1}$ s 1  $\overline{1}$ s 2  $\overline{1}$ s 3  $\overline{1}$ s 4  $\overline{1}$ s 5 Ebeveyn 2 Kromozom sırası 1 2 3 4 5 6 7 8 9 10 11 12 13 14 15 16 Kromozom 1 (İş #,makine) 3,7 2,8 1,7 5,7 2,1 4,8 5,8 2,5 4,3 5,7 3,1 3,5 1,7 4,8 3,1 1,8 Kromozom 2 (İş operasyonları) D C A A E D C F E D E F D C G C Kromozom 2 (Kümeleme sonrası)  $\begin{vmatrix} 1 & 1 \\ 1 & 2 \end{vmatrix}$  1  $\overline{1}$   $\overline{5}$   $\overline{1}$   $\overline{1}$   $\overline{5}$   $\overline{1}$   $\overline{1}$   $\overline{5}$   $\overline{1}$   $\overline{5}$   $\overline{1}$   $\overline{5}$   $\overline{1}$   $\overline{5}$   $\overline{1}$   $\overline{5}$   $\overline{1}$   $\overline{5}$   $\overline{1}$   $\overline{5}$   $\overline{1}$   $\overline{5}$   $\overline{1}$   $\overline{5}$   $\overline{$ Çaprazlama

Ebeveyn 1 - Kromozo

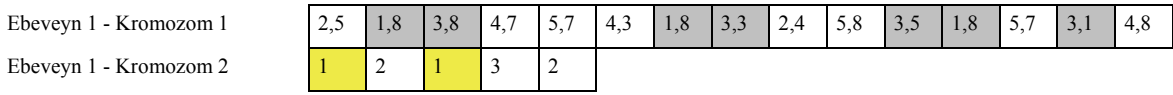

Ebeveyn 2 - Kromozom 1 3,7 2,8 1,7 5,7 2,1 4,8 5,8 2,5 4,3 5,7 3,1 3,5 1,7 4,8 3,1 1,8 Ebeveyn 2 - Kromozom 2  $\boxed{1 \quad 1 \quad 2 \quad 1}$ Çocuk 1 Ebeveyn1'den gelen genler 1,8 3,8 1,8 3,3 3,5 1,8 3,1 Ebeveyn2'den gelen genler 2,8 5,7 2,1 4,8 5,8 2,5 4,3 5,7 4,8 Çocuk 1 - Kromozom1 2,8 1,8 3,8 5,7 2,1 4,8 1,8 3,3 5,8 2,5 3,5 1,8 4,3 3,1 5,7 4,8 Ebeveyn1'den gelen genler 1 1 1 Ebeveyn2'den gelen genler  $\begin{vmatrix} 1 & 2 & 1 \end{vmatrix}$ Cocuk 1 - Kromozom2  $1 \mid 1 \mid 1 \mid 2 \mid 1$ Çocuk 2 Ebeveyn1'den gelen genler  $\begin{vmatrix} 2,5 \\ 4,8 \end{vmatrix}$   $\begin{vmatrix} 4,7 \\ 5,7 \end{vmatrix}$   $\begin{vmatrix} 4,8 \\ 14,8 \end{vmatrix}$   $\begin{vmatrix} 2,4 \\ 5,8 \end{vmatrix}$   $\begin{vmatrix} 5,7 \\ 16,7 \end{vmatrix}$   $\begin{vmatrix} 4,8 \\ 4,8 \end{vmatrix}$ Ebeveyn 2'den gelen genler 3,7 1,7 1,7 1,8 Çocuk 2 - Kromozom1 3,7 2,5 1,7 4,7 5,7 4,3 2,4 5,8 5,7 4,8 3,1 3,5 1,7 3,1 1,8 Ebeveyn1'den gelen genler  $\begin{array}{|c|c|c|c|c|c|c|c|c|} \hline 2 & 3 & 2 \\ \hline \end{array}$ Ebeveyn2'den gelen genler 1 1  $\text{Cocuk 2 - Kromozom2}$  1 2 1 3 2

Şekil 3. Entegrasyon modülü ve kümeleme yaklaşımı için Çiftli Kromozom yapısı (Double chromosome structure for integration module and clustering approach)

Çaprazlama operatöründen sonra uygulanan Mutasyon Operatörleri şu şekilde oluşturulmuştur:

*Adım1.* Makine mutasyonu: Popülasyondan herhangi bir bireye ait Kromozom1 kısmı seçilir. Kromozom 1 üzerinde rastgele bir gen seçilir ve denk gelen operasyon bulunup uygun makinelerden biriyle değiştirilir. (Şekil4)

*Adım2.* Operasyon mutasyonu: Popülasyondan

herhangi bir bireye ait Kromozom1 kısmı seçilir. Kromozom 1 üzerinde rastgele iki gen seçilir. Bu iki genin yerleri değiştirilir. (Şekil 5)

*Adım3.* Aynı işe ait operasyon sıralamaları ve operasyona uygun makineler göz önünde bulundurularak yeni Kromozom1 sıralaması oluşturulur.

*Adım4.* Kromozom 2 aynı kalır.

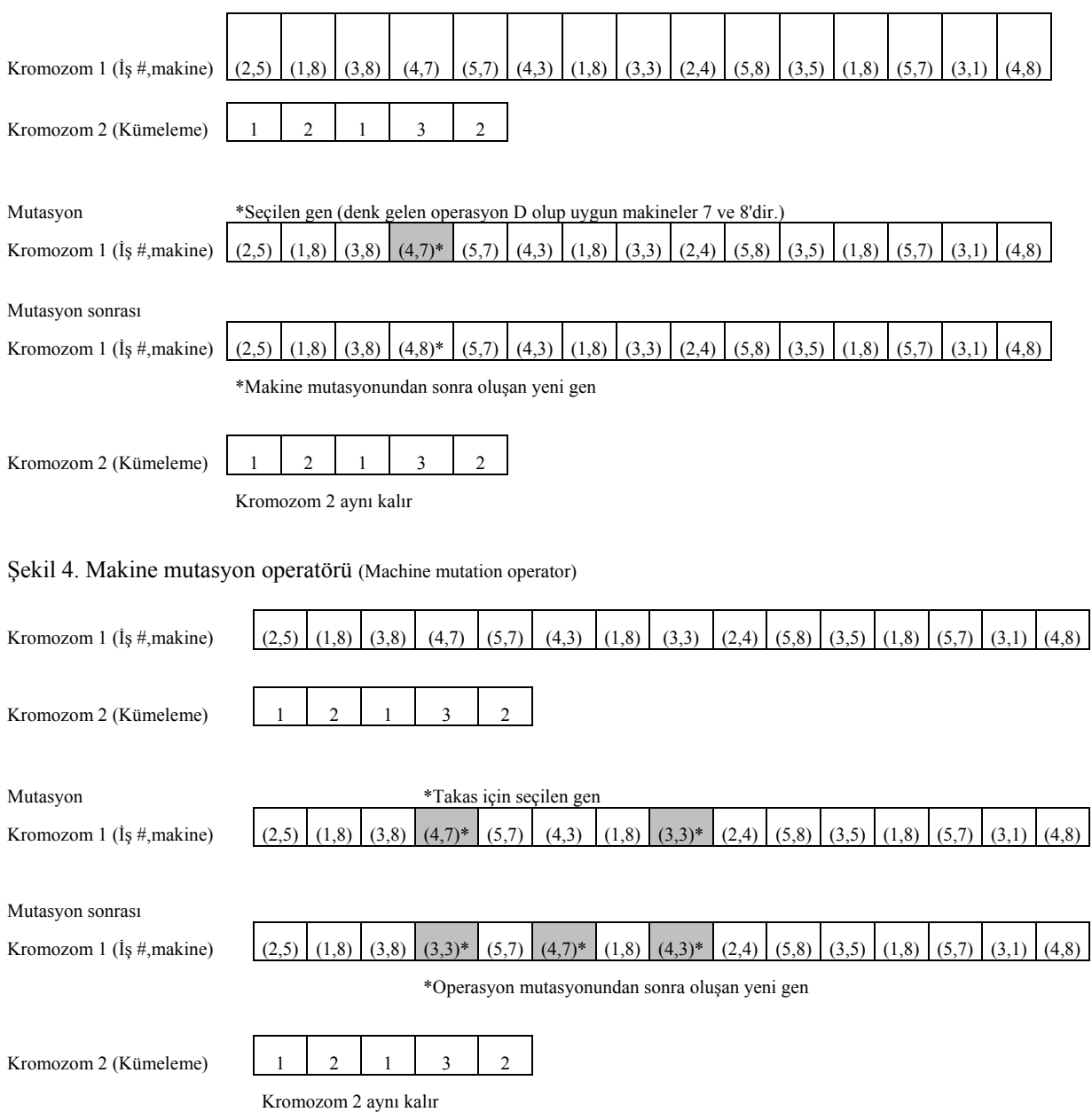

Şekil 5. Operasyon mutasyon operatörü (Operation mutation operator)

Tablo 3. Entegrasyon modülü sonrası elde edilen veri örneği (Sample data after Integration Module)

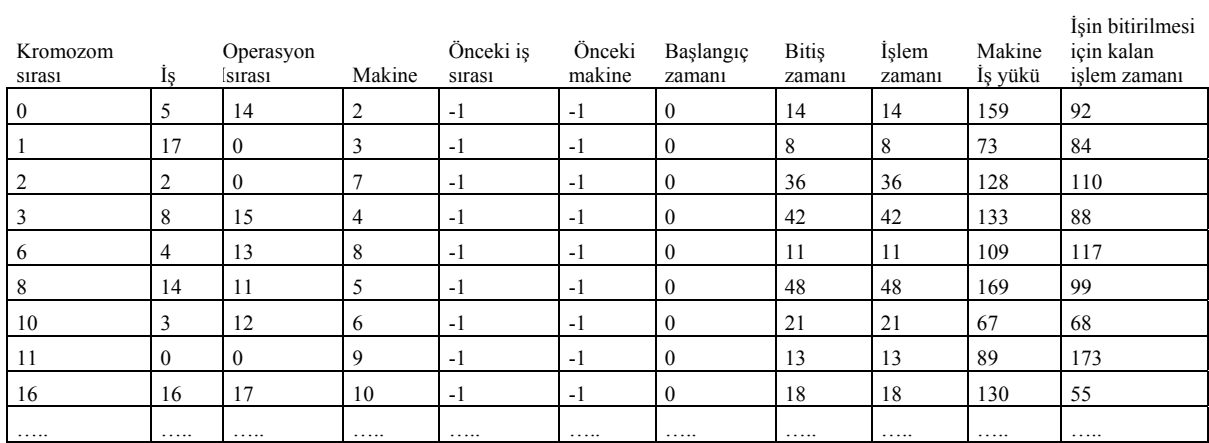

#### **4. GA İLE ELDE EDİLEN ÇİZELGELERİN YSA OLUŞTURULMASINDA KULLANILMASI (CREATING ARTIFICIAL NEURAL NETWORKS WITH OBTAINED ALGORITHMS)**

Entegrasyon modelinde çizelgeme tabloları oluşturulurken ek kromozom yapılarıyla "İşlem zamanı", "Makine iş yükü", "İşin bitirilmesi için kalan işlem zamanı", "Önceki iş sırası", "Önceki makine sırası" gibi verilerin olduğu ek sütunların oluşturulması ve ilgili hesaplamaların yapılması için gerekli kodlar yazılmıştır. (Tablo 3) Bunlardan "İşlem zamanı", "Makine iş yükü" ve "İşin bitirilmesi için kalan işlem zamanı" çizelgeleme sonrası YSA sistemine girdi olacak değişkenler olarak belirlenmiştir. Entegrasyon modülü çıktıları doğrudan kullanıldığından, YSA ve GA modelleri entegre çalışacak şekilde dizayn edilmiştir.

Çizelgeleme ve SP sonrasında kitlesel özelleştirme ortamının çokça karşılaşılan bir özelliği olan "değişen üretim koşulları ve müşteri talepleri" gözönünde bulundurulmuştur. Burada kullanılan YSA tekniğine süreç planındaki ya da çizelgedeki operasyon sıralamaları, her bir operasyonun tamamlanma süresi, operasyonun gerçekleşeceği makinenin üzerindeki toplam iş yükü süresi, bir işe ait operasyon gerçekleştikten sonra işin diğer kalan operasyonları için gerekli süre gibi değişken üretim ortam şartları girdi olarak sunulmuştur. Bu çalışmada YSA'nın eğitim, test ve doğrulama işlevleri kullanılarak eldeki sıralamalardan tahminler yapılmıştır. Kitlesel özelleştirme ortamında herhangi bir müşterinin siparişini iptal etmesi, işlerin teslim zamanlarının yer değiştirmesi, herhangi bir makinenin bozulması, işgücünün değişmesi, makine sayısının değişmesi vb. birçok değişkeni yansıtan girdiler YSA ile birlikte değerlendirilmiş ve eldeki daha önceden GA ile bulunmuş süreç planları ve çizelgelerdeki operasyon sıralamaları ile birlikte eğitilip yeni sıralamalar tahmin edilmiştir. Bu modülle birlikte yapılan çalışmanın her safhasında üretim ortam değişikliğinin göz önünde bulundurulması sağlanmıştır.

YSA'nın performansı eğitim sırasında kullanılmayan verileri ne derece iyi tahmin edebildiğiyle ölçülmektedir. Genelleştirme konusu sinir ağlarını eğitirken karşılaşılan önemli problemlerden biridir. Eğitim verilerinin eski verilerle uyumlu olması fakat yeni verilerle uyumlu olmaması durumunda isabetli tahminler yapabilmek oldukça zordur. Bu problemi çözmek için verileri iki alt veri grubuna bölmek uygun bir çözüm olarak düşünülmüştür. Bu gruplar eğitim ve doğrulama verileri olarak belirlenmiştir. Bu alt veriler ağı eğitmek, ağın performansını doğrulamak, test etmek ve yeni verilerin ne derece iyi tahmin edebileceğini belirleyecek doğrulama testini gerçekleştirmek için kullanılmıştır.

Oluşturulacak sinir ağlarında amaç hedef veriyle sinir ağlarının çıktılarının maksimum korelasyona ulaşmasını sağlamaktır. Bu çalışmada, Multilayer Perceptron (MLP) ve Radial Basis Functions (RBF) ağları ağırlıklı olarak kullanılmıştır. MLP ağları iteratif bir eğitime ihtiyaç duyması nedeniyle diğer ağlardan daha yavaştır ve küçüktür, eğitildikten sonra hızlıca çalıştırılabilir ve birçok problem için diğer ağlardan daha iyi sonuçlar verir. RBF ağları MLP'ye göre daha büyüktür ve genellikle birçok problemde MLP'den daha kötü performans gösterir. Çok sayıda değişken olduğu durumlarda MLP' den daha az etkindir. Bunun nedeni, kullanılmayan girdilere karşı daha hassas olmasıdır. RBF ağları kategorik girdilere sahip verileri modellemek için uygun değillerdir. [11].

Genel olarak MLP ağ yapısı bir giriş katmanı, bir veya daha fazla ara katman, bir de çıkış katmanından oluşmuş olup ileri doğru bir bilgi akışı vardır (ileri beslemeli ağ modeli). Giriş katmanındaki ve çıkış katmanındaki nöron sayısı problemdeki girdi ve çıktı sayısına bağlıdır. Ara katman sayısı ve ara katmanlardaki nöron sayısı deneme-yanılma yolu ile bulunur. Bu gerekçe ile çalışmadaki problemimizde ilk verilerle oluşturulan ağlarda giriş katmanında 4, çıkış katmanında ise 1 nöron bulunmaktadır. Problemde 1 adet ara katman kullanılmış olup ara ve çıkış katmanlarında farklı fonksiyonlar kullanılmıştır. (Tablo 6)

RBF ağ yapısında ise çok boyutlu uzayda eğri uydurma yaklaşımı kullanılmış olup, RBF de MLP gibi ileri beslemelidir ve benzer şekilde giriş, ara ve çıkış katmanından oluşur. Ancak, giriş katmanından ara katmana dönüşüm, radyal tabanlı aktivasyon fonksiyonları ile doğrusal olmayan sabit bir dönüşümdür. Ara katmandan çıkış katmanına ise doğrusal bir dönüşüm gerçekleştirilir. RBF'de uyarlanabilecek serbest parametreler; merkez vektörleri, radyal fonksiyonların genişliği ve çıkış katman ağırlıklarıdır. Yapılan çalışmada ara katman aktivasyon fonksiyonu olarak "Gauss" fonksiyonu, çıkış katmanı aktivasyon fonksiyonu olarak "Identity" fonksiyonu kullanılmıştır.

$$
G(x) = \sum_{i=1}^{N} W_{ij} Q_i(x) \qquad (14)
$$

$$
Q(r) = \exp \frac{\left\|x - c_i\right\|^2}{2\alpha^2} \tag{15}
$$

Wij W ara katmandaki i. nörondan çıkış katmanındaki j. nöron arasındaki ağırlık

Qi(x) Aktivasyon fonksiyonu (Bu problem için Gauss fonksiyonu)

x: Giriş vektörü, c<sub>i:</sub> Merkez, x - c<sub>i:</sub> standart Öklid uzaklığı,  $\alpha_i$ : genişlik

Seçilen ağların performanslarının ölçümü için hedeflenen veriler ile ortaya çıkan tahminlerin

arasındaki korelasyon katsayısı hesaplanır. Korelasyon katsayısı -1 ve 1 arasında herhangi bir değer alabilir ve burada "1" en mükemmel uygunluğu gösterir. Fakat genellikle hedef veri, ölçme hatalarını içerdiği için korelasyon katsayısı olarak "1" elde etmek çok istenen bir durum değildir. Burada "1" elde etmek demek ağın, verilerin eğitilmesinde maksimum performansı göstermesi fakat test ve doğrulama verilerinde zayıf performans göstermesi demektir. Bu yüzden ağ yapılarının performansını değerlendirirken ve bunları seçerken test ve doğrulama verilerine ait korelasyon katsayılarını kullanmak gerekir. Ayrıca korelasyon katsayının düşük olması, ağın kötü eğitildiğini ve kullanılamaz olduğunu göstermemektedir. Bu durum ağ yapısının konservatif olduğunu ve ölçümdeki yanlışlıkları veya yanlış veriyi tespit edip düzeltme yaptığını da gösterebilir. Fakat bu çalışmadaki veriler sezgisel bir optimizasyon tekniği (GA) kullanılarak elde edildiği için YSA'daki ağ yapılarının performans ölçütleri bir bakıma sezgisel çözümün doğruluğunu kanıtlayacaktır. Bu sayede sisteme çift yönlü kontrol imkanı verilmektedir.

#### **4. DENEYSEL TASARIM VE SONUÇLAR (EXPERİMENTAL DESIGN & RESULTS)**

Genetik kodun tamamı C++' da oluşturulmuştur ve uygulaması 3.10 Ghz İntel Core i5-2400 CPU bilgisayarda yapılmıştır. SP modülünde elde edilen alternatif süreç planları, SP ve Çizelgeleme Entegrasyon Modülüne girdi oluşturacak şekilde kaydedilmiştir. Entegrasyon Modülü sonrasında operasyon sıralamalarından oluşan ve tüm işleri kapsayan optimal çizelge ve süreç planları elde edilmiştir. Şekil 1'deki adımlar izlenerek ve kümeleme yaklaşımı kullanılarak oluşturulan entegrasyon modülünde, tüm rotaların kullanıldığı yaklaşım (TRY) ve daha sonra her bir iş için yalnızca en iyi 2 rota seçilerek geliştirilmiş yaklaşım (ERY), her iki model için oluşturulan performans ölçütlerine (Üretim süresi ve CPU süresi) göre Tablo 4'de karşılaştırılmıştır. Tablo 4'de karşılaştırılan diğer bir model ise süreç planı oluşturulurken rotaların seçiminde her bir operasyona ait minimum işlem zamanını kullanmak yerine her bir operasyona ait makinelerdeki işlem zamanlarının aritmetik ortalaması alınarak elde edilen üretim süresine göre optimum rotayı seçen modeldir. (ERY<sub>O</sub>)

Yukarıda belirtilen metotların performansını ve

etkinliğini gösterebilmek için 9 adet problem örneği oluşturulmuş ve bunların işlem ve operasyonel esneklikleri belirtilmiştir. GA programlaması tamamlandıktan sonra bir deney tasarımı yapılarak parametrelerin atanacağı uygun değerler belirlenmiştir. En iyi performansı sergileyen algoritma parametrelerini seçmek için farklı parametre kombinasyonları tüm problem vakaları için denenmiştir. Entegrasyon modülündeki GA parametreleri, yukarıdaki problem örnekleri için en iyi performansı sergileyen parametreler seçilerek oluşturulmuştır. (Tablo5) Algoritma, nesil sayısı maksimuma (200) ulaşınca durdurulmuştur. SP modülünde ise en iyi performans gösteren GA parametreleri, popülasyon genişliği ve nesil sayısı, 100 olarak belirlenmiştir.

Tablo 4'ten görülebileceği gibi en iyi rotaların SP modülünde seçilerek diğer rotaların elendiği yaklaşımda elde edilen optimum üretim süresi ve CPU süresi, tüm rotaların kullanıldığı yaklaşımdan daha iyi sonuçlar vermiştir. Süreç planlama modülünde en iyi rotaları bulmak için işlem sürelerinin ortalamalarının kullanıldığı  $ERY_0$ yaklaşımın ERY yaklaşımına göre ise iş sayısı arttıkça daha kötü performans gösterdiği, fakat düşük sayıda işlerden oluşan görevlerde genellikle daha iyi performans gösterdiği sonucuna varılmıştır. Ayrıca TRY yaklaşımının üretim süresi ve hesaplama süresi olarak bütün problemler için tüm esneklik durumlarında diğer yaklaşımlardan daha kötü performans gösterdiği görülmektedir. Yalnızca en iyi rotaların kullanıldığı 2 yaklaşımın, ERY<sub>O</sub> ve ERY, tüm performans kriterlerine göre TRY'den daha iyi performans göstermesi kümeleme yaklaşımının getirdiği avantajların geliştirildiği anlamına gelmektedir. Burada SP modülünde oluşturulan rotalarının tamamının kullanılması yerine, tamamlanma süresi amaç fonksiyonu göz önünde bulundurulup en iyi rotaların seçimi arama uzayını küçültmüş, bu sayede daha iyi popülasyon başlangıçlarıyla daha çabuk ve daha iyi optimum sonuca ulaşan bir yöntem elde edilmiştir.

Bu aşamadan sonra YSA kullanılarak oluşturulan, "Yeniden Çizelgeleme ve Yeniden SP modülünde" eğitim, test ve doğrulama işlemlerinden sonra en yüksek performansı gösteren ilk 10 Ağ yapısı tespit edilmiştir (Tablo 6) ve bu ağ yapıları kullanılarak tahminler üretilmiştir. En iyi performans gösteren ağ yapılarının tamamı MLP ağlarıdır.

|           |          |           | Üretim Süresi |            |     | CPU süresi |            |        |         | En iyi çözümden sapma |              |              |  |
|-----------|----------|-----------|---------------|------------|-----|------------|------------|--------|---------|-----------------------|--------------|--------------|--|
| <b>OE</b> | İE       | IS SAYISI | <b>ISLER</b>  | <b>TRY</b> | ERY | $ERY_0$    | <b>TRY</b> | ERY    | $ERY_0$ | TRY                   | <b>ERY</b>   | $ERY_0$      |  |
| $\Omega$  | D        | 3         | $1 - 3$       | 169        | 169 | 169        | 1,77       | 1,10   | 1,12    | $\mathbf{0}$          | $\mathbf{0}$ | $\theta$     |  |
| $\Omega$  | D        | 6         | 1-6           | 169        | 169 | 169        | 10,32      | 2,19   | 2,05    | $\theta$              | $\mathbf{0}$ | $\Omega$     |  |
| $\Omega$  | $\Omega$ | 10        | $1 - 10$      | 197        | 169 | 169        | 206,71     | 54,69  | 22,60   | 0,16                  | $\mathbf{0}$ | $\theta$     |  |
| $\Omega$  | $\Omega$ | 13        | $1 - 13$      | 218        | 169 | 169        | 81,72      | 66,25  | 52,01   | 0,29                  | $\mathbf{0}$ | $\theta$     |  |
| $\Omega$  | $\Omega$ | 18        | $1 - 18$      | 240        | 177 | 200        | 319,81     | 242,3  | 257,06  | 0.36                  | $\mathbf{0}$ | 0,13         |  |
| D         | D        | 4         | $1 - 4$       | 169        | 169 | 169        | 5.97       | 1,37   | 1,41    | $\theta$              | $\theta$     | $\theta$     |  |
| $\Omega$  | Y        | 4         | $5 - 8$       | 110        | 104 | 104        | 23,91      | 33,27  | 50,76   | 0.06                  | $\mathbf{0}$ | $\theta$     |  |
| $\Omega$  | D        | 4         | $9 - 12$      | 100        | 85  | 85         | 6,83       | 9,15   | 9,19    | 0.18                  | $\mathbf{0}$ | $\mathbf{0}$ |  |
| $\Omega$  | $\Omega$ | 12        | $1 - 15$      | 203        | 170 | 200        | 192,28     | 113,13 | 26,98   | 0,19                  | $\mathbf{0}$ | 0,18         |  |

Tablo 4. Genetik Algoritma modellerinin karşılaştırılması (Comparison of the GA models)

Tablo 5. Genetik Algoritma Parametreleri (GA Parameters)

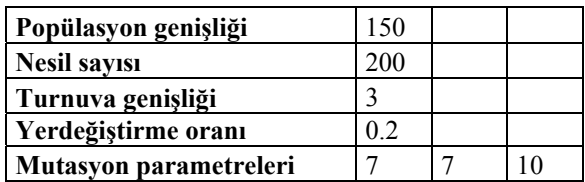

Yapılan bu çalışmada odaklanılan noktalardan biri de YSA'ya girdi olarak sunulan (GA çıktısı) değişkenlerin, hedef çıktı olan operasyon sıralamasını ne derece etkilediğinin tespitidir. Bu amaçla global duyarlılık analizi yapılmıştır. Tablo 7 'deki global duyarlılık analizine bakıldığında, herhangi bir değişkene ait ağ hata oranı 1'den düşük olduğu takdirde ağ yapısının bu değişken atıldığında daha iyi çalışacağı göz önünde bulundurularak, her bir ağ yapısı için ağ hata oranlarının tamamı 1'den büyük değere sahip olduğundan, çalışmada kullanılan değişkenlerin tamamının etkin ve gerekli olduğu görülmüştür. Dolayısıyla global duyarlılık analizi ile ağ yapısı oluşturmak için isabetli değişkenlerin seçildiği ispat edilmiştir.

Hedef girdi olan operasyon sıralamasını tahmin etmek için oluşturulan sinir ağlarının tahminlerinin ne derece isabetli olduğunu görmek için ağ "hedef-tahmin" dağılımına bakılmış ve dağılımın 0 ortalamaya sahip

"normal dağılım" olduğu görülmüştür. (Şekil5) Bu da hedefteki değişkenin hatalarının normal dağıtılmış olduğu kabulünü ispatlamıştır. Ayrıca, bu artıkların geniş alana yayılması verilerin doğruluğunu ispatlamaktadır. Dolayısıyla, bu çalışmada verilerin doğru ve isabetli bir şekilde oluşturulmuş olduğu sonucuna varılmaktadır.

Oluşturulan YSA kullanılarak; üretim şartlarının değişmediği, sisteme girdi olarak kullanılan verilerin sabit kaldığı, fakat çıktı olarak kullanılan operasyon sıralaması verilerinin elde olmadığı durumda, tahminler üretilmiş ve sistemin performansı çizelgeleme sonucu oluşturulan sıralamayla karşılaştırılarak ölçülmüştür. Tablo 8'de YSA'nın tahmin ettiği operasyon sıralamaları C1'den C6'ya doğru azalan 6 adet öncelik seviyesine bölünmüştür. Tablodaki her i. satır i. operasyonun sıralamadaki önceliğini göstermektedir. YSA tahminleriyle hedef çıktıyı karşılaştırdığımızda sistemin yüksek hassasiyette doğru tahminler üretebildiği gözlemlenmiştir. Diğer bir vaka çalışması olarak üretim şartlarının değişmesini temsil eden sistem girdileri ile değiştirilmiş veri seti oluşturulmuştur. Bu girdilerle daha önce oluşturulan sinir ağ yapıları kullanılarak yeni çizelgelemeler oluşturulmuş ve operasyon sıralamalarındaki değişmeler gözlemlenmiştir. (Tablo 9)

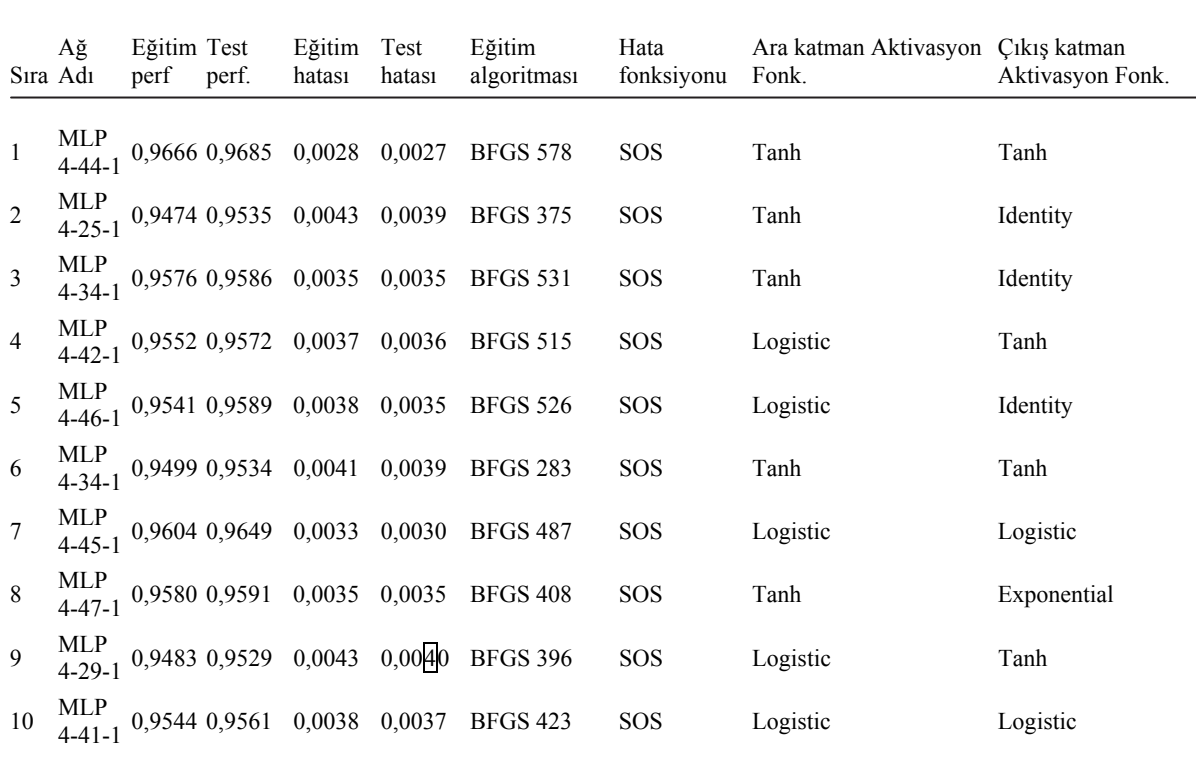

Tablo 6. En yüksek performansa sahip ilk 10 Ağ (The First 10 Network having best performances)

Tablo 7. Global duyarlılık analizi (Global Sensitivity Analysis)

|               | Islem zamanı | Makine işyükü | Kalan işlem zamanı | Operasyon sirasi |
|---------------|--------------|---------------|--------------------|------------------|
|               |              |               |                    |                  |
| 1.MLP 4-44-1  | 27,58894     | 8,587373      | 21,75451           | 28,1236          |
| 2. MLP 4-25-1 | 6,32574      | 5,255382      | 6,61238            | 17,6056          |
| 3. MLP 4-34-1 | 13,99175     | 5,211573      | 11,24067           | 14,9111          |
| 4.MLP 4-42-1  | 8,35483      | 4,462957      | 19,41260           | 11,4399          |
| 5.MLP 4-46-1  | 7,75392      | 6,126182      | 9,74526            | 12,7530          |
| 6.MLP 4-34-1  | 6,95753      | 5,027758      | 10,67361           | 10,3600          |
| 7. MLP 4-45-1 | 7,09777      | 5,336984      | 12,07589           | 13,2717          |
| 8. MLP 4-47-1 | 15,40827     | 6,144735      | 30,66372           | 500,7361         |
| 9.MLP 4-29-1  | 4,62403      | 4,097527      | 6,67111            | 10,9962          |
| 10.MLP 4-41-1 | 5,25507      | 4,671437      | 8,87712            | 9,5605           |

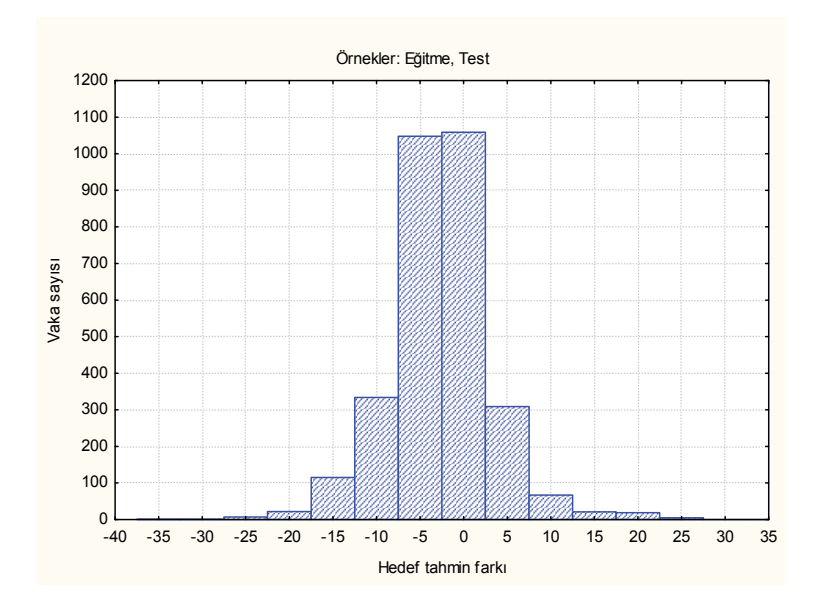

Şekil 6. Hedef tahmin dağılımı (Residuals)

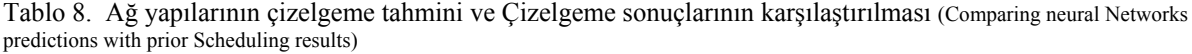

|                |                  | Yapay Sinir Ağları tahmini          | Hedef cikti      |                                     |                        |                  |                |                  |                |                |                |                |
|----------------|------------------|-------------------------------------|------------------|-------------------------------------|------------------------|------------------|----------------|------------------|----------------|----------------|----------------|----------------|
|                | C1MLP<br>12-45-6 | C <sub>2</sub> MLP<br>$12 - 45 - 6$ | C3MLP<br>12-45-6 | C <sub>4</sub> MLP<br>$12 - 45 - 6$ | C5MLP<br>$12 - 45 - 6$ | C6MLP<br>12-45-6 | C <sub>1</sub> | C <sub>2</sub>   | C <sub>3</sub> | C <sub>4</sub> | C <sub>5</sub> | C <sub>6</sub> |
| 1              | 1.00261          | 0.00465                             | $-0.0299$        | $-0,0402$                           | 0.03905                | 0.01031          | 1              | $\mathbf{0}$     | $\mathbf{0}$   | $\mathbf{0}$   | $\mathbf{0}$   | $\mathbf{0}$   |
| 2              | 1,01056          | $-0.0041$                           | $-0,0049$        | 0,00755                             | 0,00630                | 0,00264          | 1              | $\mathbf{0}$     | $\mathbf{0}$   | $\mathbf{0}$   | $\mathbf{0}$   | $\mathbf{0}$   |
| 3              | 0.91100          | 0.14070                             | 0.06638          | $-0,0040$                           | $-0.0456$              | $-0.0396$        | 1              | $\mathbf{0}$     | $\mathbf{0}$   | $\theta$       | $\theta$       | $\mathbf{0}$   |
| $\overline{4}$ | 0,98606          | 0,00547                             | $-0.0548$        | 0,04895                             | 0,00253                | 0,00897          | 1              | $\boldsymbol{0}$ | $\mathbf{0}$   | $\theta$       | $\mathbf{0}$   | $\theta$       |
| 5              | 0,98787          | $-0.0012$                           | 0,00086          | $-0,0022$                           | 0,00306                | 0,01096          | 1              | $\mathbf{0}$     | $\mathbf{0}$   | $\theta$       | $\theta$       | $\theta$       |
| 10             | 0,98253          | $-0.0011$                           | 0.01765          | $-0.0073$                           | $-0.0158$              | 0.00790          | 1              | $\mathbf{0}$     | $\mathbf{0}$   | $\theta$       | $\theta$       | $\theta$       |
| 11             | 0,83307          | 0,15495                             | 0,02217          | 0,00518                             | $-0,0036$              | 0,02774          | 0,888889       | 0,111111         | $\mathbf{0}$   | $\mathbf{0}$   | $\mathbf{0}$   | $\mathbf{0}$   |
| 12             | 0,81262          | 0.17078                             | 0,00365          | $-0.0264$                           | 0,00587                | 0,01868          | 0,777778       | 0,222222         | $\theta$       | $\theta$       | $\theta$       | $\theta$       |
| 13             | 0,67438          | 0.34239                             | $-0.0193$        | $-0.0134$                           | $-0,0016$              | 0,00076          | 0,666667       | 0.333333         | $\mathbf{0}$   | $\theta$       | $\theta$       | $\theta$       |
| $\cdots$       | .                |                                     |                  | .                                   | .                      | .                | .              |                  |                |                |                |                |
| N              | 0.0047           | $-0.0138$                           | $-0.0071$        | $-0.0082$                           | 0.01082                | 1,00685          | $\mathbf{0}$   | $\mathbf{0}$     | $\theta$       | $\theta$       | $\Omega$       |                |

Tablo 9. Kitlesel özelleştirme üretim ortamında üretim şartları değiştiğinde YSA kullanarak oluşturulan çizelgenin önceki çizelgeyle karşılaştırması (Comparing ANN predictions with prior Scheduling results after changes in production conditions in mass customization production environment)

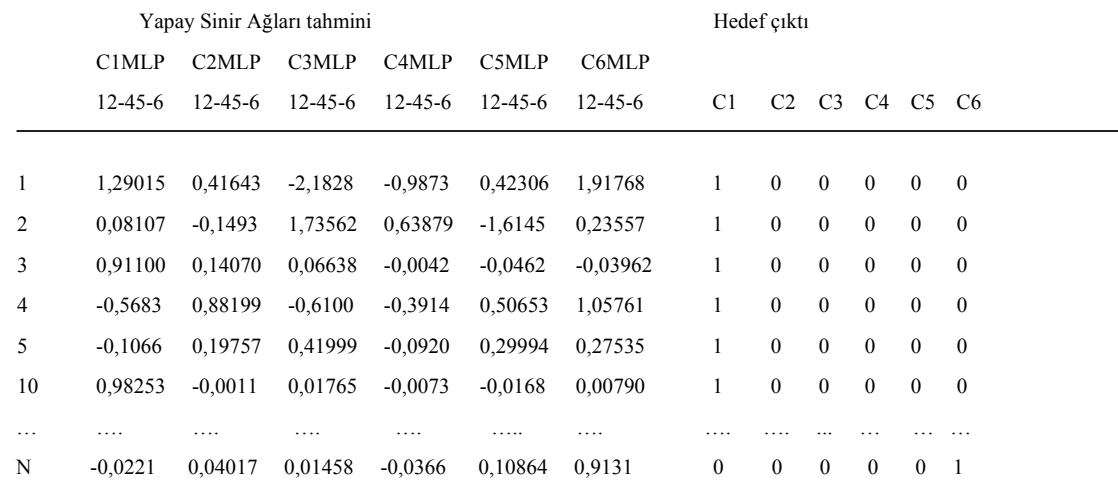

## **5. SONUÇLAR (CONCLUSIONS)**

Bu makalede sunulan çalışma sonucunda, üretim katındaki kaynaklar daha önceden belirlenen optimizasyon kriterleriyle birleştirilerek alternatif süreç planları oluşturulmuş ve bunlardan yetersiz olanlar elenerek belli sayıda optimum noktaya en yakın süreç planları sistemin esnekliğini fazla etkilemeden entegrasyon modülüne gönderilmiştir. Bu sayede hem sistem esnekliği en az seviyede etkilenmiş hem de problem boyutu küçültülerek hesaplama zamanı düşürülmüştür. Entegrasyon modülünde seçilen süreç planları ve üretim katının durumu göz önünde bulundurularak optimal çizelgeleme planı ve süreç planı oluşturulmuştur. Sunulan metot, SP ve Çizelgeleme planları ayrı ayrı üretildiğinden, her iki departmanın da bulunduğu fabrikalarda kullanılabilecektir. Yani, fabrikada organizasyon değişikliği ve yeniden yapılanma gibi maliyetli bir işe ihtiyaç duyulmayacaktır. Çalışmada nihai olarak elde edilen çizelgelemelerden veri tabanı oluşturulup, YSA yaklaşımıyla bu veri tabanındaki tekrarlar (kalıplar) ortaya çıkarılmış ve YSA, GA tarafından oluşturulan çizelgeleri değişen üretim koşullarında hızlıca ve yaklaşık olarak tahmin ve taklit edebilmiştir. GA'nın kaynak kısıtlarını göz önünde bulundurarak operasyonel sıralama şeklinde bir çözüm sunduğu ve bu çözüm kümesinin YSA tarafından çok rahat kullanılabilecek bir yapıda olduğu tespit edilmiştir. YSA'nın girdi vektörüne en yakın çıktı vektörünü bulmaya çalışırken girdi vektörünün hiç olmadığı durumlarda dahi (ya da değiştiği), gerçek çıktıya yakın bir çıktı oluşturabilecek kapasitede bir yöntem olduğu ispatlanmıştır. Sonuç olarak, ortam koşullarının değiştiği durumlarda YSA hızlıca bir çözüm kümesi sunmakla hem üretim verimliliğini arttırmakta, hem de hesaplama süresini önemli ölçüde azaltmaktadır. İleriki çalışmalarda çözülen probleme makine, takım ve fikstür değişimi gibi yeni kısıtlar eklenerek ve kurulum zamanı ve taşıma zamanı gibi bileşenler ayrı ayrı göz önünde bulundurularak, bu çalışmada önerilen algoritmalar genişletilebilir ve böylece daha pratik uygulamalar geliştirilebilir.

## **KAYNAKLAR (REFERENCES)**

**1.** Huang, S.S., Zhang, H.C. ve Smith, M.L., "A progressive approach for the integration of process planning and scheduling", **IIE** 

**Transactions**, Cilt27, Institute of Industrial Engineers, GA, A.B.D, 456–464, 1995.

- **2.** Tonshoff, H.K., Beckendorff, U. ve Andres, N., "FLEXPLAN: a concept for intelligent process planning and scheduling", **CIRP International Workshop**,Cilt 21–22, Hannover, Germany, 87– 106, Eylül 1989.
- **3.** Kim, K. ve Egbelu, P., "Scheduling in a production environment with multiple process plans per job", **International Journal of Production Research**, Cilt 37, No 12, 2725–53, 1999.
- **4.** Weintraub, A., vd., "Scheduling with alternatives: a link between process planning and scheduling", **IIE Transactions**, Cilt31, Institute of Industrial Engineers, GA, A.B.D, 1093–1102, 1999.
- **5.** Moon, C., Kim, J. ve Hur, S., "Integrated process planning and scheduling with minimizing total tardiness in multi-plants supply chain", **Computers and Industrial Engineering**, Cilt 43, No 1, 331–349, 2002.
- **6.** Grabowik, C., Kalinowski, K. ve Monica, Z.,"Integration of the CAD/CAPP/PPC systems",**Journal of Materials Processing Technology**, Cilt 164–165, No 2, 1358–68, 2005.
- **7.** Zhao, F., vd., "A hybrid particle swarm optimization algorithm and fuzzy logic for process planning and production scheduling integration in holonic manufacturing systems", **International Journal of Computer Integrated Manufacturing**, Cilt 23 No 1, 20–39, 2010.
- **8.** Leung, C.W., vd., "Integrated process planning and scheduling by an agent-based ant colony optimization" **Computers & Industrial Engineering**, Cilt 59 No 1, 166–180, 2010.
- **9.** Iwata, K. ve Fukuda, Y., "A new proposal of dynamic process planning in machine shop", **Proceedings of CIRP international workshop on computer aided process planning**, Cilt 21– 22, Hanover University, Germany, 73–83, Eylül 1989.
- **10.** Gaalman, G.J.C., Slomp, J. ve Suresh, N.C., "Towards an integration of process planning and production planning and control for flexible manufacturing systems", **International Journal of FMS**, Cilt 11, No 1, 5–17, 1999.
- **11.** Haykin, S., **Neural Networks: A Comprehensive Foundation**, Macmillan Publishing, New York, A.B.D., 1994.